# સ્નાતક પછીના પ્રોગ્રામ (**B.Ed., BLISc., અનસ્ુનાતક અને અન્ય**)માાં પ્રવેશ પરીક્ષા વવના (મેરરટના આધારે) **GCAS** મારફત પ્રવેશ પ્રક્રિયા કરનાર યુનિવર્સિટી/કોલેજો માટે – માર્ગદર્શિકા

- $\bullet$  શૈક્ષણિક વર્ષ ૨૦૨૪–૨૫થી રાજ્યની ૧૫–સરકારી યુનિવર્સિટીઓ સંલગ્ન વિભાગો/ભવનો/ સરકારી, બિનસરકારી, સ્વ-નિર્ભર અને ઓટોનોમસ કૉલેજોમાં વિનયન, વાણીજય, વિજ્ઞાન, શિક્ષણ, કાયદા તથા અન્ય વિદ્યાશાખામાં ધોરણ–૧૨ પછીના સર્ટિકિકેટ, ડિપ્લોમા, સ્નાતક, સ્નાતક પછીના પ્રોગ્રામ જમે કે, B.Ed., LLB, અનુસ્નાતક, અને પીએચ.િી. કક્ષાના પ્રોગ્રામમાાં પ્રવેશ માટેવશક્ષિ વવભાર્, ઉચ્ચ વશક્ષિ કવમશ્નરશ્રીની કચેરી કેGCAS-KCG દ્વારા વખતો વખત આપવામાં આવતી સૂચનાઓ/પરિપત્રો મુજબ પ્રવેશની કામગીરી હાથ ધરવી.
- રાજ્યની 15 સરકારી યુવનવવસિટીઓ અને કોલેજોમાાં ઉપર મુજિના પ્રોગ્રામમાાં પ્રવેશ મેળવવા માર્તા વવદ્યાથીઓની અરજીઓ જેતેયુવનવવસિટીઓ/કોલેજોને GCAS પોટિલ મારફત જ મળેલી હોવી જોઈએ.
- GCAS મારફત યુનિવર્સિટી દ્વારા યોજાનાર પ્રવેશ પ્રક્રિયામાં તમામ યુનિવર્સિટીઓએ / કૉલેજો ગુજરાત સરકારના વશક્ષિ વવભાર્ની વખતોવખતની જોર્વાઈઓ અનુસાર યુવનવવસિટીઓ/કોલેજોમાાં GCAS એિવમશન સેલ, GCAS વગ્રવન્સ રીિરેસલ સેલ અનેહેલ્પ સેન્ટરની રચના અવશ્ય કરવી. આ માટે અવધકારી/કમિચારીઓના જરૂરી વનમણાંક આદેશો યુવનવવસિટી/કોલેજ કક્ષાએથી કરવા. દરેક યુવનવવસિટી/કોલેજ કક્ષાએ રચાયેલ GCAS સેલ માાં વનયુક્ત કરાયેલ અવધકારી/કમિચારીઓને તેમની ફરજ અંગેની કામગીરીની વિગતો લેખિત સ્વરૂપે આપવી અને જરૂર જણાય તો બ્રિફિંગ મિટિંગ પણ રાખવી.
- $\bullet$  યુનિવર્સિટીઓ/કોલેજોએ GCAS સેલ માટે નિયુક્ત અધિકારીઓ/કર્મચારીશ્રીઓની વિગતો (નામ, હોદ્દો, મોિાઈલ નાંિર અને ઈ-મેલ એિરેસ) યુવનવવસિટીઓ/કૉલેજોની વેિસાઈટ પર અવશ્ય દશાિવવા તેમજ તેની વવર્તો GCAS KCG સેલને મોકલી આપવી.
- યુનિવર્સિટી/કૉલેજોએ GCAS સેલની કામગીરીનો નિયત સમય પોતાની વેબસાઈટ તથા નોટિસબોર્ડ પર દર્શાવવો અને તે મુજબ કામગીરી થાય તે સુનિશ્ચિત કરવું.
- કોલેજો/યુનિવર્સિટીઓએ GCAS પોર્ટલ પર અભ્યાસક્રમ, ઈન્ટેક વગેરે સંબંધી જે જે દર્શાવેલ માહિતીમાં જો વિસંગતતા હશે તો તેની સંપૂર્ણ જવાબદારી સંબંધિત અધિકારીઓની રહેશે.
- ગુજરાત સરકારના શિક્ષણ વિભાગની વખતોવખતની જોગવાઈઓ મુજબ GCAS અંતર્ગત એડમિશનની પ્રક્રિયા સુચારુ રીતે થઈ શકે તે માટે યુનિવર્સિટીઓ/કોલેજોએ સ્થાનિક કક્ષાએ હેલ્પસેન્ટસિની રચના અવશ્ય કરવી. આ હેલ્પસેન્ટરની કામર્ીરી સારી રીતેથઈ શકેતેમાટેઅલાયદો ખંડ, એ ખંડમાં GCASની મારિતી દર્શાવતા ડિસ્પ્લે, ઈન્ટરનેટ જોડાણ સાથેના કમ્પ્યુટર્સ, પ્રિન્ટર, સ્કેનર તથા સ્ટેશનરીની સુવિધા ઉપલબ્ધ કરાવવી. હેલ્પસેન્ટરની મુલાકાત લેનાર વિદ્યાર્થીને

હેલ્પસેન્ટરના કમિચારીઓએ GCAS પોટિલ પર ઓનલાઈન રવજસ્ટરેશન કરાવવાથી લઈને અરજી કરવા સંબંધી માર્ગદર્શન આપવાનું રહેશે.

- યુનિવર્સિટી/કોલેજ કક્ષાએ રચાનારા GCAS સેલમાં નિયુક્ત કરેલ અધિકારી/કર્મચારીઓને તેમની ફરજ અંગેની કામગીરીની વિગતો લેખિત સ્વરૂપે આપવી અને જરૂર જણાયે બ્રીક મિટિંગ પણ રાખવી.
- GCAS પોર્ટલ પર વિદ્યાર્થીઓ વિવિધ પ્રોગ્રામમાં પ્રવેશ માટે રજિસ્ટેશન કરાવી શકે તે માટે સંબંધિત યુવનવવસિટીઓએ/કૉલેજોએ તેમના તમામ પ્રોગ્રામની તમામ વવર્તો GCAS પોટિલ પર તથા યુનિવર્સિટીઓ/કૉલેજોની વેબસાઈટ તથા નોટિસ બોર્ડ પર દર્શાવવી અનિવાર્ય છે અને તે સુનિશ્ચિત કરવાની જવાિદારી સાંિાંવધત કૉલેજો/યુવનવવસિટીઓના અવધકારીશ્રીની રહેશે.
- GCAS પોર્ટલ પર તથા કૉલેજો /ચુનિવર્સિટીઓની વેબસાઈટ અને નોટિસબોર્ડ પર દર્શાવેલ પ્રોગ્રામમાં પ્રવેશ માટે જરૂરી લાયકાતના નિયમો, અનામત બેઠકો માટેના સરકારશ્રીના તેમજ યુનિવર્સિટી/કોલેજના પ્રવર્તમાન નિયમો, ફીના ધોરણો, ઈન્ટેકની વિગતો વગેરે તથા કૉલેજો/યુનિવર્સિટીઓ દ્વારા સરકારશ્રી/UGC/NCET વગેરે વિવિધ કાઉન્સિલના ધારાધોરણો અનુસાર નક્કી કરેલ નિયમો તેમની વેબસાઈટ અને નોટિસબોર્ડ તથા GCAS પોર્ટલ પર દર્શાવવાના રહેશે તથા તે મુજબ પ્રવેશ પ્રક્રિયા હાથ ધરવાની સંપૂર્ણ જવાબદારી સંબંધિત યુનિવર્સિટી/ કૉલેજના સિાંવધત અવધકારીની રહેશે.
- યુનિવર્સિટી/કૉલેજ તેમના પ્રવેશ પોર્ટલ તથા વેબસાઈટ અને નોટિસબોર્ડ પર GCAS પોર્ટલની લિંક તથા પ્રવેશ પ્રરિયા માટેની તમામ મારહતી દશાિવવાની રહેશે.
- GCAS પોર્ટલ પર રજીસ્ટ્રેશન કરેલ વિદ્યાર્થીએ ફોર્મમાં દર્શાવેલ વિગતો, અપલોડ કરેલ દસ્તાવેજો અને પ્રવેશની લાયકાતની ખરાઈ કર્યા બાદ જ જે તે યુનિવર્સિટી/કૉલેજે વિદ્યાર્થીનો પ્રવેશ સુનિશ્ચિત કરવાનો રહેશે.
- જો યુવનવવસિટી કોઈ અભ્યાસિમ પ્રવેશ પરીક્ષા (એન્ટરન્સ ટેસ્ટ/UGC TEST) યોજી પ્રવેશ આપતી હોય તો તેવા સંજોગોમાં યુનિવર્સિટીએ તે અંગેની જાહેરાત અગાઉથી કરવાની રહેશે અને તે અંગેની વિગતો યુનિવર્સિટીની વેબસાઈટ પર દર્શાવવાની રહેશે.
- GCAS દ્વારા વખતો વખત વનદેવશત સમયપત્રક મુજિ યુવનવવસિટીઓ/કૉલેજો એ પ્રવેશના તિક્કા તથા રાઉન્ડનું ચુસ્તપણે પાલન કરવાનું રહેશે.
- ગ્રીવન્સના કિસ્સામાં યુનિવર્સિટી/કૉલેજ કક્ષાના GCAS ગ્રીવન્સ રીડ્રેસલ સેલ દ્વારા તેનો યોગ્ય વનકાલ કરવાનો રહેશે.
- GCAS પોટિલ પર કોઈ તકનીકી મુશ્કેલી માટેકૉલેજો/યુવનવવસિટીઓ GCAS Technical Help Line નાંિર +91-79-23277360 પર કામકાજના રદવસોમાાં સવારે૧૧.૦૦ કલાક થી સાાંજે૫.૦૦ કલાક સધુ ી સાંપકિકરવો અથવા [support-GCAS@gujgov.edu.in](mailto:support-gcas@gujgov.edu.in) પર ઈ-મેલ કરવો.
- યુનિવર્સિટી-કૉલેજે GCAS પોર્ટલ પરની અન્ય કોઈ મુશ્કેલી માટે [info-GCAS@gujgov.edu.in](mailto:info-gcas@gujgov.edu.in) પર સાંપકિકરવો.

## પ્રવેશપરીક્ષા/ઈન્ટરવ્યુની કાયિવાહી કયાિ વવના (મેરરટના આધારે) પ્રવેશ પ્રક્રિયા કરતી યુનિવર્સિટી અને કોલેજોએ કરવાની થતી કામગીરી (વિદ્યાર્થીઓના ફોર્મ ભરવાની પ્રક્રિયા પૂર્ણ થયા બાદ)

#### 1. અરજીઓ લોક કરી યુવનવવસિટી **અને**કોલેજને આપવામાાં આવશે:

પ્રથમ ૨ દિવસ દરમિયાન GCAS દ્વારા મળેલ અરજીઓનો ડેટા ફાઈનલ કરી અને જે-તે યુનિવર્સિટી અને કોલેજને આપવામાાં આવશે.

- a) આ ડેટા યુનિવર્સિટીને તેના માગેલા ફોર્મેટમાં અને API/માઈક્રોસોફ્ટ એક્સેલ ફોર્મેટ દ્વારા પૂરો પાડવામાં આવશે.
- b) જે કિસ્સામાં સીધો કોલેજ દ્વારા પ્રવેશ આપવામાં આવે છે તેવી કોલેજો આ ડેટા GCAS દ્વારા ડેવલપ કરવામાં આવેલ કોલેજ ડેશબોર્ડ પરથી માઈક્રોસોક્ટ એક્સેલ કોર્મેટમાં ડાઉનલોડ કરી શકશે.

#### 2. પ્રોવવઝનલ પ્રવેશયાદી:

પછીના ૬ રદવસ દરમ્પયાન કોલેજો/યનુિવનસિટીઓએ કરવાની કામર્ીરી :

#### કેન્દ્રીયકૃત (સેન્ટ્રલાઈઝ્ડ) પ્રવેશ પદ્ધતિથી પ્રવેશ આપતી યુનિવર્સિટીએ કરવાની કામગીરી:

- a) સંબંધિત યુનિવર્સિટીએ પોતાના પોર્ટલ પર GCAS દ્વારા આપવામાં આવેલ યાદીમાંના વિદ્યાર્થીઓ પાસેથી કોલેજોની ચોઈસમાં પ્રેફરન્સ લેવાનો રહેશે. યુનિવર્સિટીએ આ અંગે GCAS પોર્ટલ પર નોંધાચેલ વિદ્યાર્થીઓને જાણ કરવાની રહેશે તથા તે અંગેની માર્ગદર્શિકા વિદ્યાર્થીઓને નિયતસમયમાં મળી રહે તેની વ્યવસ્થા કરવાની રહેશે.
- b) ત્યારબાદ યુનિવર્સિટીએ પ્રોવિઝનલ પ્રવેશયાદી બનાવવાની રહેશે. પ્રોવિઝનલ પ્રવેશયાદી બનાવતા પૂર્વે મેરિટ, અનામત, એલિજિબિલિટી વગેરે નિયમો ધ્યાનમાં લેવાના રહેશે.
- c) પ્રોવિઝનલ પ્રવેશયાદી બનાવ્યા બાદ વિદ્યાર્થીને એડમિશન ઓકર કરવાના રહેશે**.** જેની યાદી યુનિવર્સિટીઓ પોતાના પોર્ટલમાં કે જ્યાં વિદ્યાર્થીએ પ્રેફરન્સ આપ્યા છે ત્યાં દર્શાવવાની રહેશે. આ પ્રોવિઝનલ પ્રવેશયાદી કોલેજ/યુવનવવસિટીએ GCAS િેશિોિિ પર પિ PDF ફોમેટમાાં અપલોિ કરવાની રહેશે. જેવવદ્યાથીઓનેતેમના િેશિોિિ પર દશાિવવામાાં આવશે.

#### વિકેન્દ્રીત (ડિસેન્ટ્રલાઈઝ્ડ) પ્રવેશ પદ્ધતિથી પ્રવેશ આપતી યુનિવર્સિટીએ કરવાની કામગીરી:

- a) કોલેજોએ GCAS દ્વારા આપવામાં આવેલ લિસ્ટમાંથી સંલગ્ન યુનિવર્સિટીએ મંજૂર કરેલા ડિવિઝન–સંખ્યા મુજબ પ્રોવિઝનલ પ્રવેશયાદી બનાવવાની રહેશે. આ પ્રોવિઝનલ પ્રવેશયાદી બનાવતા પૂર્વે મેરિટ, અનામત, એલિજિબિલિટી વગેરે નિયમો ધ્યાનમાં લેવાના રહેશે.
- b) આ પ્રોવિઝનલ પ્રવેશયાદી કોલેજ/યુનિવર્સિટીએ GCAS ડેશબોર્ડ પર PDF ફોર્મેટમાં અપલોડ કરવાની રહેશે. જેવવદ્યાથીઓનેતેમના િેશિોિિ પર દશાિવવામાાં આવશે.

#### 3. <u>ત્રિવન્સનું નિવારણ અ</u>ને ફાઈનલ પ્રવેશયાદી:

પ્રોવિઝનલ પ્રવેશયાદી જાહેર કર્યા પછીના **૨ દિવસમાં** કોલેજ/યુનિવર્સિટીએ વિદ્યાર્થીઓના ગ્રિવન્સનું નિવારણ કરી ફાઈનલ પ્રવેશયાદી બનાવવાની રહેશે.

- a) ફાઈનલ પ્રવેશયાદી બનાવ્યા બાદ વિદ્યાર્થીને એડમિશન ઓફર કરવાના રહેશે, જેના માટે યુનિવર્સિટી/કોલેજ પાસેત્રિ વવકલ્પ છે.
- વિકલ્પ ૧ ફાઈનલ પ્રવેશયાદી બનાવ્યા બાદ યુનિવર્સિટીએ API દ્વારા GCAS પોર્ટલ પર વિદ્યાર્થીને પ્રવેશ ઓફર કરવો.
- વિકલ્પ ૨ ફાઈનલ પ્રવેશયાદી EXCEL/CSV ફોર્મેટમાં અપલોડ કરી પ્રવેશ ઓફર કરવો.
- વિકલ્પ ૩ પ્રવેશયાદીમાંના પ્રત્યેક વિદ્યાર્થીના નામ સામેના બોક્સમાં ટીક કરી પ્રવેશ ઓફર કરવો.

ઉપરોક્ત ત્રણ વિકલ્પો પૈકી કોઈ પણ એક વિકલ્પ પસંદ કરી યુનિવર્સિટી/કોલેજ વિદ્યાર્થીઓને પ્રવેશ ઓફર કરી શકશે.

#### 4. વવદ્યાથી દ્વારા **OTP** મારફત રરપોરટિંર્:

પછીના ૭ **દિવસ** કોલેજોની ફાઈનલ પ્રવેશ ઓફર, વિદ્યાર્થીને તેના ડેશબોર્ડમાં દર્શાવવામાં આવશે. આ દરમ્યાન વિદ્યાર્થીઓ પોતાની પસંદગીની કોઈ એક કોલેજનો પ્રવેશ ઓફર લેટર ડાઉનલોડ કરી જે તે કોલેજ પર જઈને પ્રવેશ કન્ફર્મ કરાવી શકશે. આ માટે કોલેજે GCAS દ્વારા આપવામાં આવેલ કોલેજ ડેશબોર્ડમાં વવદ્યાથીનો GCAS આઈ.િી. દાખલ કરી તેનો પ્રવેશ લોક કરવાનો રહેશે. પ્રવેશ લોક કરતી વખતે વવદ્યાથીના રજિસ્ટર્ડ મોબાઈલઅને ઈમેલ પર ઓ.ટી.પી. જનરેટ થશે અને તે ઓ.ટી.પી. દાખલ કર્યા બાદ જ વિદ્યાર્થીનો પ્રવેશ કોલેજ દ્વારા લોક થઈ શકશે.

નોંધ: પ્રથમ રાઉન્ડમાં જે વિદ્યાર્થીને મેરિટ મુજબ પોતાની પસંદગીની કોલેજમાં પ્રવેશ મળતો હોય અને તે વિદ્યાર્થીએ સંબંધિત કોલેજમાં પોતાનો પ્રવેશ ક્ન્ફર્મ ન કરાવ્યો હોય તો તેવા સંજોગોમાં તે વિદ્યાર્થી હવે પછી સાંિાંવધત કોલેજમાાં પ્રવેશ મેળવી શકશે નહીં.

5. આ રીતે ૧૭મા રદવસે એિવમશનનો પ્રથમ રાઉન્િ પૂરો થશે.

### પ્રવેશનો દ્ભિતીય રાઉન્ડ....

#### 1. **GCAS** દ્વારા િેટા અપિેશન:

ફ્રિતીય રાઉન્ડના પ્રથમ ૨ દિવસ GCAS દ્વારા જે વિદ્યાર્થીઓએ પ્રવેશ મેળવી લીધો હોય તેનો ડેટા જે-તે કોલેજ-યુવનવવસિટીને આપવામાાં આવશે અને હવે પછીની પ્રવેશયાદીઓમાાંથી તેનુાં નામ દૂર થશે.

#### 2. અપિેટેિ પ્રવેશયાદી:

પછીના **૨ દિવસ** દરમ્યાન યુનિવર્સિટી–કોલેજોએ જે તે પ્રોગ્રામમાં ખાલી રહેતી જગ્યા (વેકેન્સી)ની સંખ્યા API / EXCEL / CSV દ્વારા દાખલ કરવાની રહેશે. આ ખાલી જગ્યાઓ પર જેવવદ્યાથીઓએ પ્રથમ રાઉન્િમાાં પ્રવેશ કન્ફમિ નહીં કરાવ્યો હોય કેપ્રવેશ નહીં મળ્યો હોય તેવા વવદ્યાથીઓએ પ્રથમ રાઉન્િમાાં આપેલ ચોઈસ પૈકી બાકી રહેલ જગ્યા માટે અપડેટેડ પ્રવેશયાદી બનાવવાની રહેશે. અપડેટેડ પ્રવેશયાદી બનાવ્યા બાદ વિદ્યાર્થીને પ્રવેશ ઓફર કરવાના રહેશે, જેના માટે યુનિવર્સિટી–કોલેજો પાસે ત્રણ વિકલ્પો છે.

- વિકલ્પ ૧ અપડેટેડ પ્રવેશયાદી બનાવ્યા બાદ યુનિવર્સિટીએ API દ્વારા GCAS પોર્ટલ પર વિદ્યાર્થીને પ્રવેશ ઓફર કરવાના રહેશે.
- વિકલ્પ ૧ અપડેટેડ પ્રવેશયાદી EXCEL / CSV ફોર્મેટમાં અપલોડ કરી પ્રવેશ ઓફર કરવો.

વિકલ્પ ૨ – અપડેટેડ પ્રવેશયાદીમાના પ્રત્યેક વિદ્યાર્થીના નામ સામેના બોક્સમાં ટીક કરી પ્રવેશ ઓકર કરવો. ઉપરોક્ત ત્રણેય વિકલ્પો પૈકી કોઈ પણ એક વિકલ્પ પસંદ કરી યુનિવર્સિટી-કોલેજ વિદ્યાર્થીઓને પ્રવેશ ઓફર કરી શકશે.

નોંધ: પ્રથમ રાઉન્ડમાં જે વિદ્યાર્થીને પોતાની પસંદગીની કોલેજમાં પ્રવેશ મળતો હોય અને તે વિદ્યાર્થીએ સંબંધિત કોલેજમાં પોતાનો પ્રવેશ ક્ન્ફર્મ ન કરાવ્યો હોય તો તેવા સંજોગોમાં તે વિદ્યાર્થી હવે પછી સંબંધિત કોલેજમાાં પ્રવેશ મેળવી શકશે નહીં.

#### 3. વવદ્યાથી દ્વારા **OTP** મારફત રરપોરટિંર્:

પછીના 3 દિવસ કોલેજોની ફાઈનલ પ્રવેશ ઓફર વિદ્યાર્થીને દર્શાવવામાં આવશે. આ દરમ્યાન વિદ્યાર્થીઓ પોતાની પસંદગીની કોઈ એક કોલેજનો પ્રવેશ ઓફર લેટર ડાઉનલોડ કરી જે તે કોલેજ પર જઈને પ્રવેશ કન્ફર્મ કરાવી શકશે. આ માટે કોલેજે GCAS દ્વારા આપવામાં આવેલ કોલેજ ડેશબોર્ડમાં વિદ્યાર્થીનો GCAS આઈ.ડી. દાખલ કરી તેમણે પ્રવેશ લોક કરવાનો રહેશે. પ્રવેશ લોક કરતી વખતે વિદ્યાર્થીના રજિસ્ટર્ડ મોબાઈલ–ઈમેલ પર ઓ.ટી.પી. જનરેટ થશેઅનેતેઓ.ટી.પી. દાખલ કયાિિાદ જ વવદ્યાથીનો પ્રવેશ લોક કરી શકાશે.

4. આ રીતે સાતમા દિવસે પ્રવેશનો દ્વિતીય રાઉન્ડ પૂરો થશે. આમ, બે રાઉન્ડ પૂરા થયેથી એડમિશનનો તબક્કો પૂરો થશે.

\*\*\*\*\*\*

### **Steps to be followed by the University and Colleges for Admission Process in PG Program including B.Ed., BLISc., etc. through GCAS**

#### **Without Entrance Test/Interview**

**For affiliated and constituent colleges / Department of following Universities (Bhakta Kavi Narsinh Mehta University; Children's University; Gujarat University, Ahmedabad; Gujarat Technological University; Hemchandracharya North Gujarat University; Indian Institute of Teacher Education; Krantiguru Shyamji Krishn Verma Kachchh University; Maharaja Krishnakumarsinhji Bhavnagar University; S. P. University, Vallabh Viddhyanagar; Saurashtra University; Shree Somnath Sanskrit University; Shri Govind Guru University & Veer Narmad South Gujarat University) where admission is offered in any/all PG Programs including B.Ed., BLISc., etc. without conducting Entrance Test/Interview**

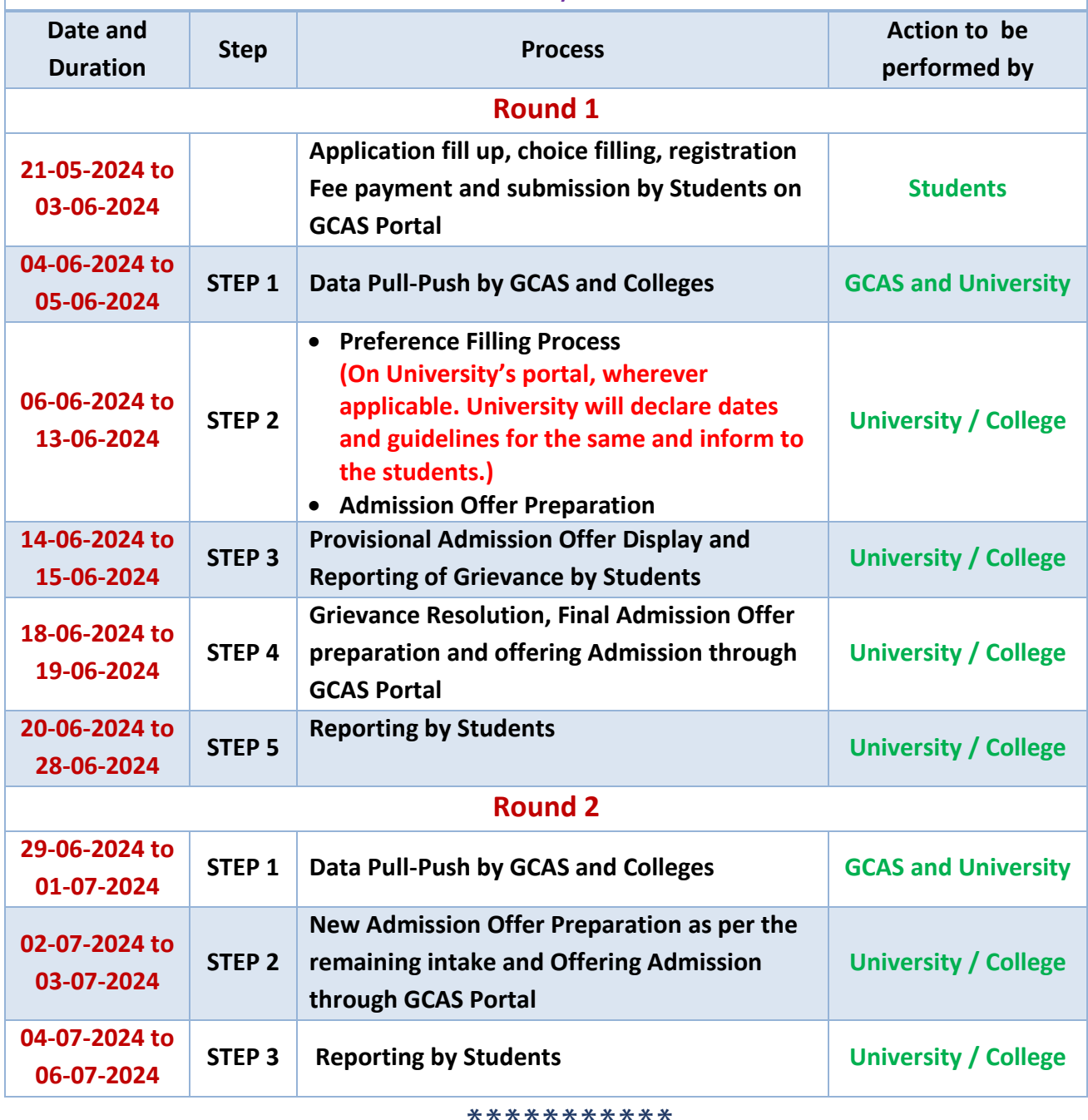

Page **6** of **6**